**الباب الرابع نتائج البحث**

**.أ وصف البيانات ونتائج البحث** 

استخدم هذا البحث بحثَ التجربة، وينقسم فرد البحث الى الفصلين، هما فصل التجريبي والضابطي. وكانت التجريبية بعلاج تعلّم اللغة العربية في مادة "المهنة" باستخدام وطريقة التفكير بالازدواج والأسهم (Think Pair and Share/TPS)، والضابطة هي علاج تعلّم اللغة العربية في مادة "المهنة" دون بما.

قبل علاج التجريبية والضابطة نظر ا لباحث أولا إلى قدرة التلاميذ النفسية لمعرفة أنه لا يوجد اختلاف القدرة الدلالة (signifikan)، فكان الباحث باحثان الى الفصلين (التجريبية والضابطة) اختباري التجانس ويسمى اختبار التجانس. وكذالك حصل نتائج الاختبار القبلي و البعدي (Pre-Tes Dan Pos-Tes).

| الرقم                   |  |                           | التجريبية                               |               | والضابطة                  |                                         |
|-------------------------|--|---------------------------|-----------------------------------------|---------------|---------------------------|-----------------------------------------|
|                         |  | Pre Test                  | Pos Test                                | الرقم         | Pre Test                  | Pos Test                                |
| $\setminus$             |  | $\mathbf{y}$ .            | $\boldsymbol{\wedge}\boldsymbol{\cdot}$ | ١             | $\xi$ .                   | $\vee$ 0                                |
| ٢                       |  | $\overline{\mathbf{r}}$ . | $\gamma$ .                              | ٢             | $\epsilon$ 0              | 70                                      |
| $\overline{\mathbf{y}}$ |  | $\mathbf{r}$              | $\boldsymbol{\wedge}\cdot$              | ٣             | $\epsilon$ 0              | $\wedge$ .                              |
| $\boldsymbol{\xi}$      |  | ه ع                       | $\wedge \circ$                          | ٤             | $\circ$                   | 70                                      |
| $\circ$                 |  | $\xi$ .                   | $\wedge \circ$                          | $\circ$       | $\epsilon$ 0              | $\wedge$ .                              |
| ٦                       |  | $\epsilon$ .              | $\Lambda$                               | ٦             | $\circ \cdot$             | $\wedge \circ$                          |
| ٧                       |  | $\circ$ $\circ$           | 90                                      | ٧             | $\epsilon$ 0              | $\wedge \circ$                          |
| ٨                       |  | $\mathcal{L}$             | $\vee$                                  | ٨             | $\circ$ $\circ$           | $\vee$                                  |
| ٩                       |  | $\circ$ $\circ$           | $\boldsymbol{\wedge}\cdot$              | ٩             | $\xi$ .                   | 70                                      |
| $\mathcal{L}$           |  | $\mathcal{L}$             | $\Lambda$                               | $\mathcal{L}$ | $\xi$ .                   | $\boldsymbol{\wedge}\boldsymbol{\cdot}$ |
| ۱۱                      |  | $\mathbf{r}$ .            | 9.                                      | ۱۱            | $\mathbf{y}$ $\mathbf{o}$ | $\vee$ .                                |

**بي انات قمات الاختبار** 

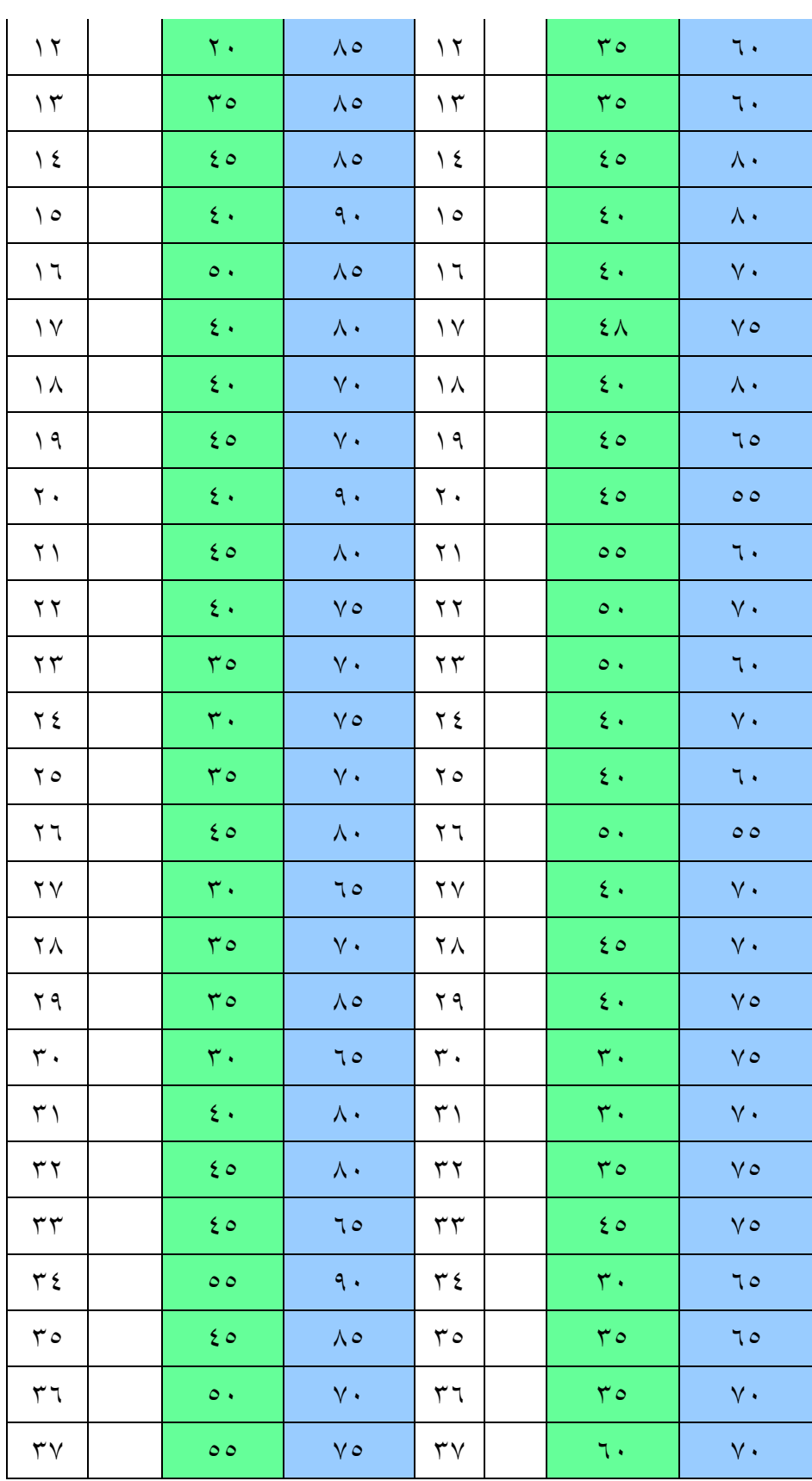

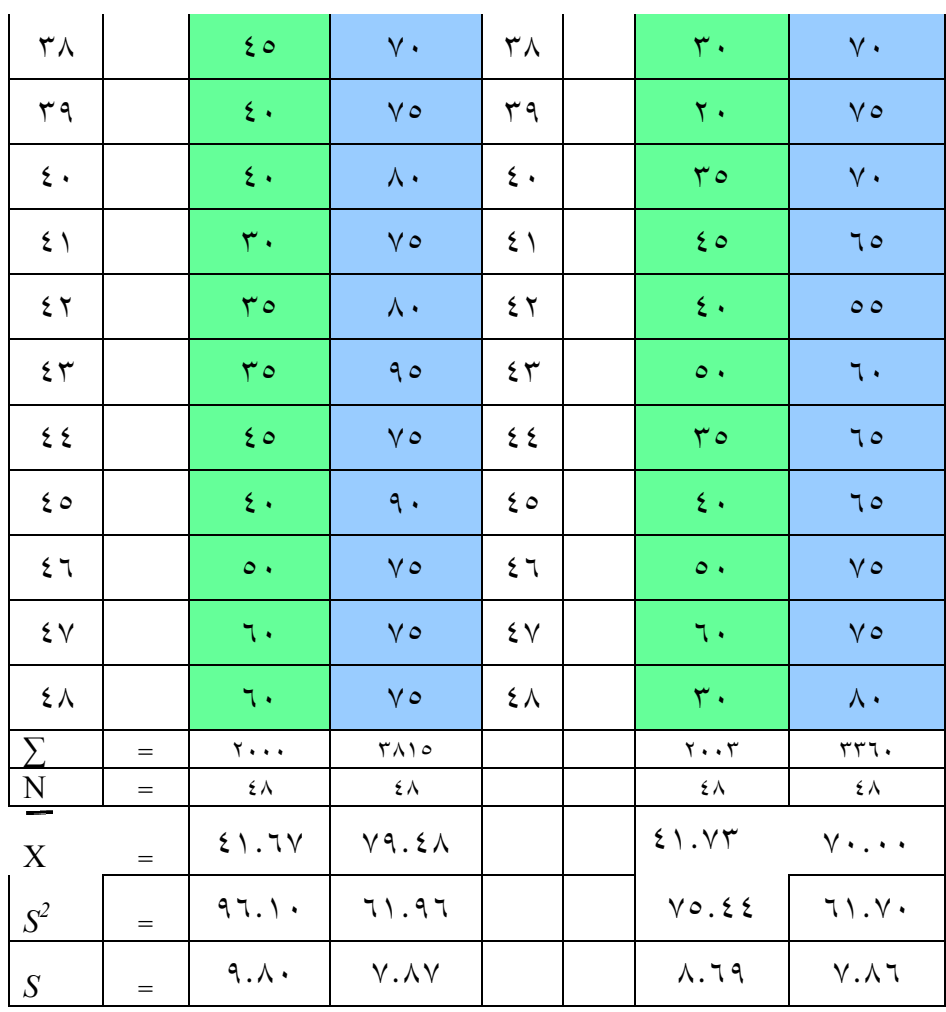

وتلك البيانات وجود التفريق بين فصل التجريبي والضابط. وكانت قيمة الوسطية الفي تجربية ٧٩.٤٨ . وكانت قيمة الوسطية في الضابطة ٧٠.٠٠ .

ويتحصل عرض البيانات في هذا البحث، من نتائج الاختبار بالتفصيل على النحو التالي:

**١. تحليل بند الأسئلة عن نتائج اختبار تجارب الأداة** 

قام الباحث بإعطاء الأداة الى التجريبية والضابطة كوسيلة لقياس تحقيق تعلّم التلاميذ، ويكون أول اختبار للفصل الذي لم يتم أخذ عيناته. ويعمل حارب اختبارات لمعرفة ما إذا كان هذا بند الأسئلة قد التقى حول نوعية جيدة أم لا. كما يستخدم في هذا الاختبار ما يلي : صحة الاختبار، اختبار الموثوقية، مؤشر صعوبة، والسلطة الفرقة.

**.أ تحليل الإختبار الصحة**

يستخدم اختبار الصحة لمعرفة ما إذا كانت بنود الاختبار صالحة. تجاهل الباحث بالأسئلة التي لن تصالحوا، ولاتستخدم البنود التي هي وسيلة صالحة ان هذا البند هو لعرض مادة آلقراءة "المهنة". بناء على حسابات حول صحة بنود الأسئلة حصل الباحث على هذه

النتائج التالية:

## **الجدول الأول**

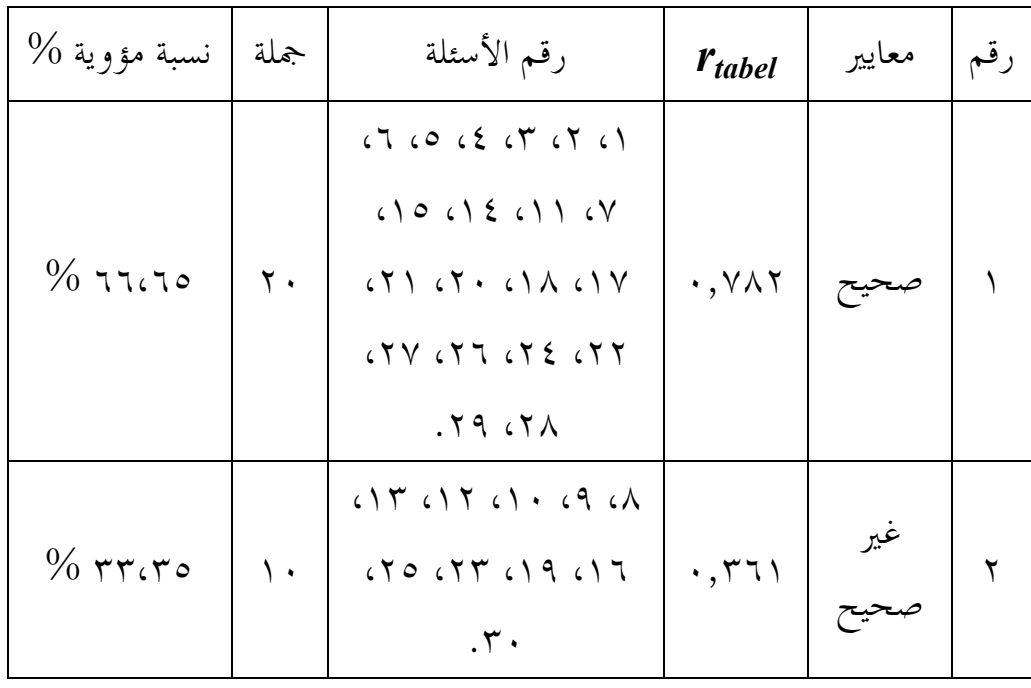

### **نتائج حساب صحة بنود الأسئلة**

ويمكن رؤية الحساب في الملحق ٤.

بناء على الجدول أعلاه نتائج حساب صحة بنود الأسئلة، وهي ٦٦،٦٥ % ، كانت ٢٠ الأسئلة الصحة، وهن (١، ٢، ٣، ٤، ٥، ٦، ٧، ١١، ١٧، ١٨، ١٨، ،٢٠ ،٢١ ،٢٢ ،٢٤ ،٢٦ ،٢٧ ،٢٨ ٢٩ ). و وجود ٣٣،٣٥ % ، كانت ١٠ الأسئلة التي غير الصحة، هي ، ،٩ ( ، ١٠ ،١٢ ،١٣ ،١٦ ،١٩ ، ٢٣ ،٢٥ .)٣٠

ب. تحليل الثبات الإختبار ( analisis reabilitas tes)

بعد اختبار صلاحية، ثم يعمل اختبار الثبات على تلك الأداة. تستخدم إختبار الثبات لمعرقة مستوى المتماسكة ( konsistensi ( في إجابات الأداة. وأداة جيدة بدقة تملك الإجابات المتماسكة ( konsistensi ( لها كلما تقديمها .

وبناء على نتائج حسابات ثبات بنود الأسئلة، تحصيلها **٠.٧٨٢** *r***<sup>=</sup> <sup>11</sup>** هو معايير الاختبار عالية جدا. ويمكن رؤية الحساب في الملحق الحادى عشر ٤( ).

ج. تحليل مؤشر الصعوبة الإختبار ( analisis indeks kesukaran tes) يستخدم اختبار مؤشر الصعوبة لمعرفة مستوى صعوبة الأسئلة، هل هنا المتعدل أو الصعب أو السهل. بناء على نتائج حسابات المتماسكة في مؤشر بنود الأسئلة فحصيلها:

### **الجدول الثاني**

| نسبة مؤوية               | جملة     | رقم الأسئلة                                                                                                    | معايير | رقم |
|--------------------------|----------|----------------------------------------------------------------------------------------------------|--------|-----|
| $\%$ $\tau$ , $\tau\tau$ |          | ه ۲                                                                                                    | صعبة   |     |
| $\%$ 7.                  | $\vee$   | $, \backslash, \circ, \backslash, \vee, \wedge, \circ, \backslash, \backslash, \backslash, \vee$<br>$\setminus \Upsilon, \setminus \setminus, \setminus \circ, \setminus \wedge, \setminus \circ, \setminus \cdot, \setminus \Upsilon, \setminus \top$<br>5,7V | متعدّل |     |
| $\%$ rz,rv               | $\gamma$ | Y, Y, 2, 11, 17, 11, 11, 17, 17, 17<br>$, 7 \wedge, 79, 7.$                                                                                                    |        |     |

**نتائج حساب مؤشر الصعوبة بنود الأسئلة** 

ويمكن رؤية الحساب في الملحق ٤ .

بناء على الجدول أعلاه فنتائج حساب مؤشر الصعوبة بنود الأسئلة هي وجود ٣,٣٣ % ، كانت ١ الأسئلة بمعايير الصعبة (٢٥). و ٦٠ % ، كانت ١٨ الأسئلة بحعايير المتعدّل (١, ٥, ٦, ٦, ٨, ٩, ٩, ٢, ١٢,١٢, ١٤, ١٥, ١٨, ١٩,

, ٢٠ , ٢٢ , ٢٤ ٢٧ و). ٣٦,٣٧ % ، كانت **١٠** الأسئلة بمعايير السهل ٤, ٣, ٢,( ٣٠(. ٢٩ , ,٢٨ ,٢٦ ,٢٣ ٢١, ١٧, , ١٦,١١

### **.د تحليل قوة مختلفة الإختبارات**

بناء علي نتائج حساب قوة مختلفة البندي الأسئلة التي تأخذُ على النتائج التالية:

### **الجدول الثالث**

### **نتائج حساب قوة مختلفة البندي الأسئلة**

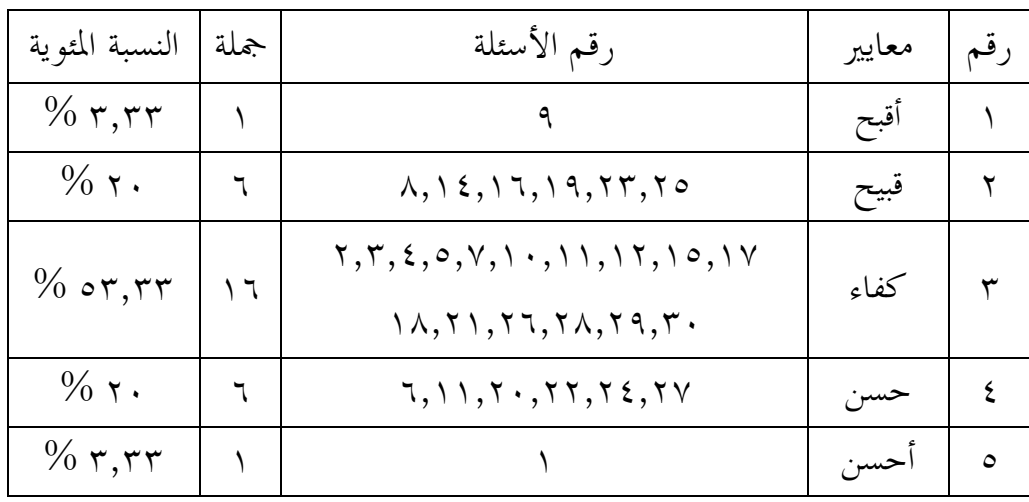

ويمكن رؤية الحساب في الملحق ٤ .

بناء على الجدول أعلاه ف نتائج حساب قوة مختلفة البنذي الأسئلة هي ٣,٣٣ **،**%كانت ١ الأسئلة بمعايير الأقبح ٩( و). % ٢٠ ، كانت ٨ الأسئلة بمعايير القبيح ( ٨, ١٤, ١٦, ١٩, ٢٣, ٢٥). و ٥٣,٣٣ % ، كانت ١٥ الأسئلة بمعايير الكفاء .(٣٠ ٢٩ , ٢٨ , ٢٦ , ,٢١ ١٨ , ١٧ , ١٥, ١٢, ١١, ١٠, ،٣, ٤, ٥, ٧, ٢) و٢٠ % ، كانت **١** الأسئلة بمعايير الحسن (**١**). و ٣,٣٣ % الأسئلة بمعايير الأحسن.

## **٢. بينة القيمة الأولي فى التجربية**

بناء على نتائج البحوث فى الفصل الثامن C، قبل أن يتعلّم مادة " المهنة" باستخدام وطريقة التفكير بالازدواج والأسهم (Think Pair and Share/TPS)، وتحقيق الأعلى الدرجة **٦٠** وانخفاض ها **٢٠** و. شد القيمة (nilai rentang ( ) R = (

،**٤٠** وعدد الفصل المتخذ **ستة** الفصول، وعدد فترات الفصل ( interval (المتخذ ٧ (انظر الملحق ١٠.١)، ومن الحساب الحاصل 88056 ( ) 2 ، ∑ *<sup>f</sup> i x<sup>i</sup>* = حتى قيمة المتوسط 41.75 $\left(\sum f_i x_i\right)=2004$  مع الانحراف المعياري  $\left( \sum f_i x_i\right)$ (baku simpangan ( = **٩,٦٦٣٤٩** للحصول على مزيد التفاصيل. على النحو التالي :

### **الجدول الرابع .**

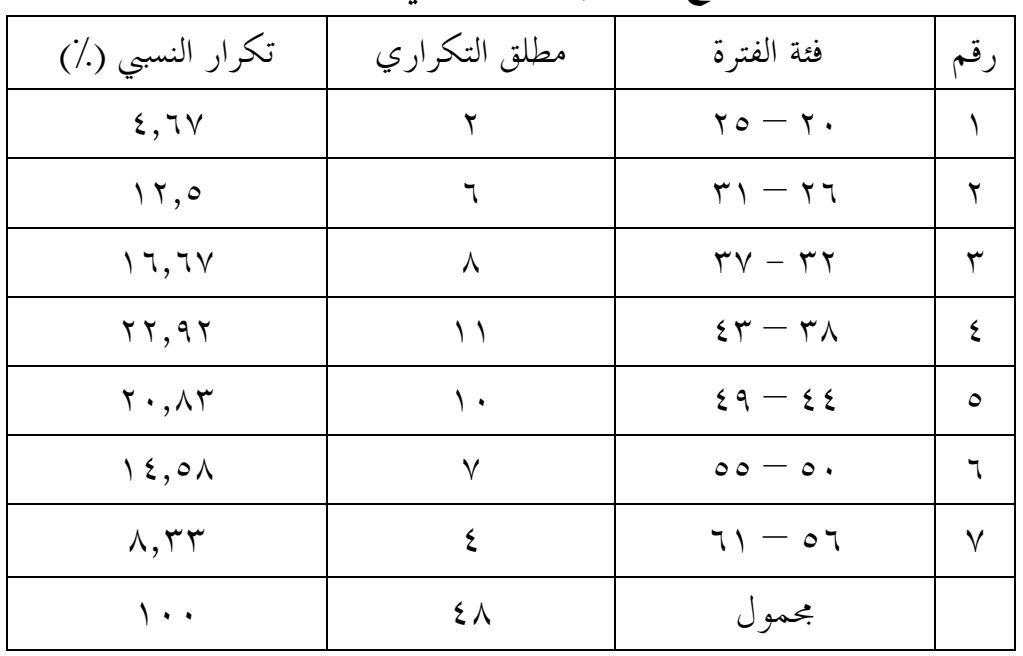

# **دفتر توزيع تكراري القيمة الأولي فى التجربية**

#### **٣** . بيّنة القيمة الأولية في الضابطة

بناء على نتالئج البحوث فى الفصل الثامن <sup>C</sup>، قبل أن تعلّم " ةماد المهنة" دون استخدام طريقة التفكير بالازدواج والأسهم (Think Pair and Share/TPS)، وتحقيق الأعلى الدرجة **٦٠** وانخفاض .**٢٠** شد القيمة ( nilai rentang ( ) R = (**٤٠** ، وعدد الفصل المتخذ ٧ الفصول ، وعدد فترات الفصل (interval (المتخذ **٦** ( انظر الملحق ١٠.٢ ، ) ومن الحساب الحاصل 88524 ( ) 2 (∑ *<sup>f</sup> i <sup>x</sup>i*)<sup>=</sup> <sup>2016</sup> ، ∑ *<sup>f</sup> i x<sup>i</sup>* = حتى قيمة المتوسط 42 =(*x* (مع الانحراف المعياري ( baku simpangan = ( **٩,٠٥** للحصول على مزيد التفاصيل. على النحو التالي:

**الجدول الخامس**

| تكرار النسبي (٪)                 | مطلق التكراري | فئة الفترة                                      | رقم          |
|----------------------------------|---------------|-------------------------------------------------|--------------|
| $\xi, \Upsilon$                  | ٢             | $\gamma \circ -\gamma$ .                        |              |
| $\setminus \cdot, \xi$           | ٥             | $\mathbf{r} \cdot - \mathbf{r} \cdot$           | ۲            |
| 15,01                            | $\checkmark$  | $\mathbf{r} \mathbf{v} - \mathbf{r} \mathbf{r}$ | ٣            |
| $\mathcal{L}$                    | ۲ ۱           | $\epsilon \eta - \eta \lambda$                  | ٤            |
| 22,92                            | ۱۱            | $59 - 55$                                       | $\circ$      |
| $\wedge$ $\wedge$ $\vee$ $\circ$ | ٩             | $\circ \circ - \circ \cdot$                     | ٦            |
| 5,11                             | ۲             | $75 - 07$                                       | $\checkmark$ |
| $\backslash\cdots$               | ٤٨            | مجمو ل                                          |              |

**دفتر توزيع التكراري القيمة الأولية فى الضابطة**

**٤. بينة القيمة الأ ةخير فى التجربية** 

بناء على نتلئج البحوث فى الفصل الثامن <sup>C</sup>، قبل أن تعلّم مادة "المهنة" باستخدام طريقة التفكير بالازدواج والأسهم (Think Pair and Share/TPS)، وتحقيق الأعلى الدرجة **٩٥** وانخفاض .**٦٥** شد القيمة ( nilai rentang ( ) R = (**٣٠** ، وعدد الفصل المتخذ ٧ الفصول، وعدد فترات الفصل ( interval (المتخذ **٥ (**انظر الملحق ١٣.١ **،)** ومن الحساب الحاصل 321577 ( ) <sup>2</sup> (∑ *<sup>f</sup> i xi*)= 3911 ، ∑ *<sup>f</sup> i x<sup>i</sup>* =  $\frac{1}{\sqrt{2}} = \frac{1}{\sqrt{2}}$ حتى قيمة المتوسط 81.479 $\sqrt{x} = 81.479$  مع الانحراف المعياري (simpangan baku **٧,٨٧١٢٨** للحصول على مزيد التفاصيل. على النحو التالي :

| تكرار النسبي (٪)                               | مطلق التكراري | فئة الفترة                | رقم          |
|------------------------------------------------|---------------|---------------------------|--------------|
| 7,70                                           | ٣             | $79 - 70$                 |              |
| $\lambda \xi$ , $\circ \lambda$                | $\checkmark$  | $v \xi - v$ .             | ۲            |
| $\mathbf{y} \cdot \mathbf{y} \cdot \mathbf{y}$ | ۰ ۱           | $\gamma$ q — $\gamma$ o   | ٣            |
| $\mathbf{Y} \cdot \mathbf{A} \mathbf{Y}$       | ۰ ۱           | $\lambda \xi - \lambda$ . | $\mathsf{E}$ |
| $\mathbf{Y} \cdot \mathbf{A} \mathbf{Y}$       | ۰ ۱           | $\Lambda$ 9 - $\Lambda$ o | $\circ$      |
| $\lambda$                                      | ٦             | $q \xi - q$ .             | ٦            |
| 5,11                                           | ۲             | $99 - 90$                 | $\checkmark$ |
| ۰۰۱                                            | ٤٨            | مجمو ل                    |              |

**دفتر توزيع التكراري القيمة لأا ةخير فى التجربية**

**الجدول السادس** 

**٥. بينة القيمة الأخيرة فى الضابطة**

بناء على نتلئج البحوث فى الفصل الثامن <sup>C</sup>، قبل أن تعلّم مادة "المهنة" دون استخدام طريقة التفكير بالازدواج والأسهم (Think Pair and Share/TPS)، وتحقيق الأعلى الدرجة **٨٥** وانخفاض .**٥٥** شد القيمة (nilai rentang ( ) R = (،**٣٠** وعدد الفصل المتخذ **٧** الفصول ، وعدد فترات الفصل (interval (المتخذ **٥** ( انظر الملحق 2 ١٣.٢)، ومن الحساب الحاصل <sup>251732</sup> ( ) *<sup>f</sup>* (∑ حتى *i <sup>x</sup> <sup>i</sup>* )<sup>=</sup> <sup>3456</sup> ، ∑ *<sup>f</sup> i x <sup>i</sup>* = قيمة المتوسط 72 =  $\pi$  مع الانحراف المعياري (simpangan baku) = **٧,٨٥٥٠٧** للحصول على مزيد التفاصيل . على النحو التالي:

**الجدول السابع**

|                  |               | ___              |  |
|------------------|---------------|------------------|--|
| تكرار النسبي (٪) | مطلق التكراري | فئة الفترة       |  |
| 7. T O           |               | $\circ$ 9 $-$ 00 |  |

**دفتر توزيع التكراري القيمة الأخيرة فى الضابطة**

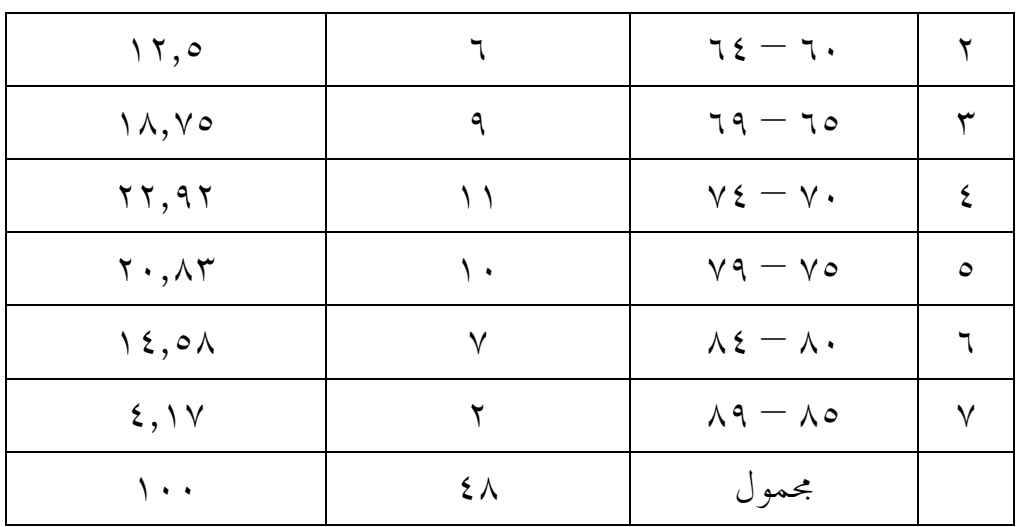

**.ب تحليل البيانات واختبار الفرضيات** 

**.١ تحليل البيانات** 

قبل اختبار الفرضية، أجريت أول تجربة القبلي ( *prasarat* ، ( أي اختبار المنحني السوى ( *Normalitas* ، ( واختبار تجانس البيانات. ويقوم اختبار المنحني السوى البياناتـ (*Kuadrat Chi* ، ( وأما اختبار التجانس فهو يقوم ا اختبار *Barlett*. نتائج كامله على النحو التالي.

**. أ بيانات اختبار المنحني السوى** 

أخذ اختبار المنحني السوى ( *normalitas uji* :( Ho = بيانات التوزيع المنحني السوى Ha = بيانات ليست موزعة المنحني السوى

 $\chi^2$ *hitung*  $\geq$   $\chi^2$ *tabel*. Untuk taraf nyata  $\,$  Ho مع معايير الاختبار هو رفض عند . أدناه هو . $\alpha = 0.05$  dan dk= k-3 dan terima H<sub>o</sub> jika  $x^2$  *hitung* <  $x^2$  *tabel*. الحساب الحالي لاختبار قيمة المنحنية السوية الأولية والقيمة النهائية على النحو التالي :

**الجدول الثامن دفتر Kuadrat Chi للقيمة الأولية والأخيرة**

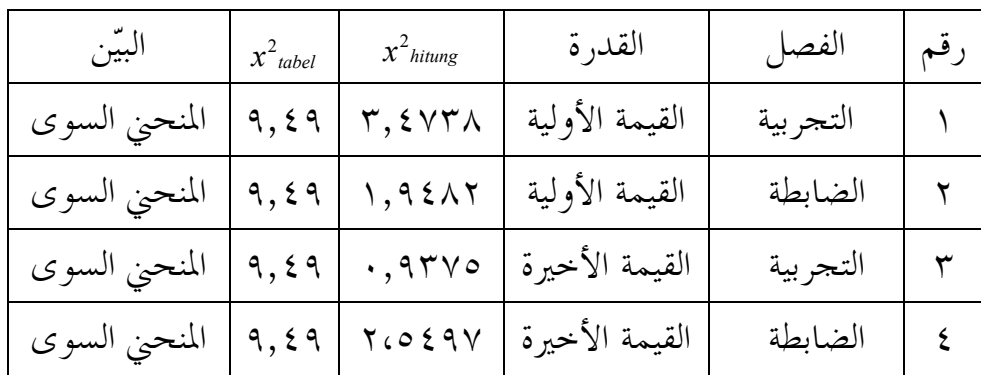

لمزيد من التفاصيل يمكن أن ينظر إلى الحياة الطبيعية حساب اختبار في الم لحق **،**١٠.١ ،١٠.٢ ١٣.١ ، و ١٣.٢ .

**ب**) **واختبار تجانس البيانات**  $\text{Ho}: \sigma_1^2 = \sigma_2^2 = .... \sigma_k^2$ 2 2  $\sigma_1^2 = \sigma_2^2 = .... \sigma_k^2$ Ha:  $\sigma_1^2 \neq \sigma_2^2 = .... \sigma_k^2$ 2 2  $\sigma_1^2 \neq \sigma_2^2 = .... \sigma_k^2$  $\alpha = \alpha = 0, 05$  مع المعايير عند ما  $x^2$  *abel. للمستوى الحقيقي*  $\alpha = 0, 05$  *و 6- k* فإنه بينة التوزيع عن التجانس. يرد أدناه حساب القيمة الأولية لاختبار التجانس والقيمة النهائية على النحو التالي:

 **الجدول التاسع**

|                                                                                 |            | $x^2$ hitung               | القدرة         | الفصل                | رقم |  |
|---------------------------------------------------------------------------------|------------|----------------------------|----------------|----------------------|-----|--|
| التجانس                                                                         | $T(A \xi)$ | $\cdot$ , $7\wedge 7\cdot$ | القيمة الأولية | التجربية والضابطة    |     |  |
| ٣،٨٤١   ٣،٨٤١   التجانس                                                         |            |                            | القيمة الأخيرة | التجربية<br>والضابطة |     |  |
| لمزيد من التفاصيل يمكن أن ينظر إلى الحياة الطبيعية حساب اختبار في الملحق ١٠.٣ و |            |                            |                |                      |     |  |

**إختبار بارلت (**Barlett **(للقيمة الأولية والأخيرة عن الفصل التجربية والضابطة**

**.٢ اختبار الفرضية** 

بعد أن اختبار القبلي ( prasarat ، ( يعمل الاختبار باختبار الفرضية. البيانات أو القيمة المستخدمة لاختبار الفرضية هي قيمة القدرة النهاية (القيمة النهائية). ويتم ذلك لمعرفة الاختلافات في قدرة التلاميذ في وقت متأخر بعد العلاج. لتحديد ما إذا كان الاختلاف في المعاملة ثم تحدث الصيغة تي الاختبار المستخدمة في تقديم فرضية القدرة النهائية على النحو التالي .

: يعني تعلّم اللغة العربية مادة "المهنة" باستخدام طريقة التفكير بالازدواج : $\mu_{1}=\mu_{2}=\rm Ho$ والأسهم (Think Pair and Share/TPS)، له غير تأثير على نتائج تعلّم اللغة العربية لدى التلاميذ .

: يعني تعلّم اللغة العربية مادة "المهنة" باستخدام طريقة التفكير بالازدواج : $\mu_{1}=\mu_{2}=$  Ha والأسهم (Think Pair and Share/TPS)، له تأثير على نتائج تعلّم اللغة العربية لدى التلاميذ .

وفقا لجدول نتائج الحساب تبين أن النتائج التي حصل عليها لاختبار آخر (التقييم) فى الفصل التجريبية على تعلّم اللغة العربية مادة "المهنة" باستخدام طريقة التفكير بالازدواج والأسهم (TPS/Share and Pair Think ( التي تم الحصول عليها في المتوسط **٤١,٦٧** والانحراف المعياري (SD) هو **٩,٨٠**، في حين الفصل المضابطة على تعليمية مادة "المهنة" دون استخدام وطريقة التفكير بالازدواج والأسهم (Think Pair and Share/TPS) التي تم الحصول عليها المتوسط .**٤١,٧٣** والانحراف المعياري ( SD (هو **٨,٦٩** .

 $t_{\text{label}} = 2.3$  من نتائج حساب t- test حاصلت  $t_{\text{hitung}} = 2.337$  و مذا يدول *t* حتى <sup>H</sup><sup>o</sup> هو رفض، و Ha هو قبول ها، وهذا يعني تعلّم مادة *hitung* > *t* لأنّ *tabel* ا" لمهنة" باستخدام وطريقة التفكير بالازدواج والأسهم (TPS/Share and Pair Think (هو تأثير على نتائج تعلّم التلاميذ، من تعلّم اللغة العربية في مادة "المهنة" دولها. ويمكن رؤية الحساب في الملحق ٩.

**.ج بحث نتائج البحوث** 

**١. قيمة القدرة الأولية (القيمة الأولية )**

بناء على حساب اختبار الحياة الطبيعية و اختبار البرلت ( Barlett (على قدرة (القيمة الأولية) في وقت مبكر من فئتين من فصل التجريبية والمضابطة هما توزيع المنحني السوى ومتجانسة. وهذا يمكن القول أن القدرة الأولية من التلاميذ قبل أن يعالج مع كل من التعلّم ما تعادل أو ما شاهِت ذلك.

**٢. قيمة القدرة الأخ ( ةير قيمة الأخ )ةير**

من نتائج اختبار الفرضية تأخذ 2,337= t<sub>hitung</sub> و 2,3 t<sub>tabel</sub> لألها *<sup>t</sup>* <sup>&</sup>gt; *<sup>t</sup>*، وهذا يدل على أن تعلّم اللغة العربية في مادة "المهن " ة باستخدام طريقة *tabel hitung* التفكير بالازدواج والأسهم (Think Pair and Share/TPS) هو أفضل من تعلّم اللغة العربية في مادة "المهنة" دولها. وعلاوة على ذلك، يمكن أن ينظر إليه من قيمة المتوسط الأختبار الأخر (test post (فى الفصل التجريبية أعلى من قيمة المتوسط فى المضابطة. كانت التجربية متوسطةً .**٧٩,٤٨** وأما قيمة متوسط فى الفصل المضابطة = .**٧٠,٠٠**

من الوصف أعلاه، يمكن الخلاص إلى أن هناك تأثير التعلّم باستخدام طريقة التفكير بالازدواج والأسهم (Think Pair and Share/TPS) في نتائج تعليم التلاميذ بمدرسة YPI الثانوية الإسلامية كلامبو جروبوكان. ونتائج تعلّم اللغة العربية في مادة "المهنة" باستخدام طريقة التفكير بالازدواج والأسهم (TPS/Share and Pair Think( هو أفضل من المتعلّمين الذين يتعلّمون دون استخدام طريقة التفكير بالازدواج والأسهم (Think Pair and Share/TPS). حتى تعليمية اللغة العربية في مادة "المهنة" باستخدام طريقة التفكير بالازدواج والأسهم (Think Pair and Share/TPS) يمكن أن يكون بديلا في تعليم اللغة العربية لجذب تعلّم المتعلّمين وترقية نتائج تعلّم التلاميذ.

و بناء على الملاحظات التي فعل الباجث في مدرسة YPI الثانوية الإسلامية كلامبو جروبوكان أن أوضح أن اللغة العربية عمليتي التعليم والتعلّم في مادة "المهنة" باستخدام طريقة التفكير بالازدواج والأسهم (Think Pair and Share/TPS) هو هجوم التلاميذ ( *merangsang* (على إيلاء اهتمام الدروس وترقية نتائج تعلّمهم .عندما يشرح المعلمون على المواد التي يجري تدريسها، والطلاب أكثر حماسا في الدروس التالية. هذا يدل على أن هناك قلقا لدى التلاميذ. في عملية التعلّم والتعليم التلاميذُ أحدث مرئية طرح أسئلة حول المواد التي يجري تدريسها، وهذا يدل على المهتمين أن التلاميذ في استخدام طريقة التفكير بالازدواج والأسهم ( and Pair Think (. Share/TPS

معلّم اللغة العربية في الفصل الثامن بمدرسة YPI الثانوية الإسلامية كلامبو جروبوكان، هو السيد موجزين ، ووضح أن استخدام طريقة التفكير بالازدواج والأسهم (TPS/Share and Pair Think ( بمدرسة YPI الثانوية الإسلامية كلامبو جروبوكان هو أكثر فعالية وكفاءة، على الرغم من أا بسيطة وجديدة. وكذلك، طريقة التفكير بالازدواج والأسهم (Think Pair and Share/TPS) أن يحقق نقل الرسائل من قبل المعلمين ويمكن التلاميذ على الحماس والاهتمام جيدا عى المواد الذي يتوصل من قبل ١ المعلم.

على الرغم أن البيانات أظهرت نتيجة إيجابية، ولكن في تنفيذ تعليمية مادة "المهنة" باستخدام طريقة التفكير بالازدواج والأسهم (Think Pair and Share/TPS)، هناك عقبات عدة، من بينها:

- **)١** طريقة التفكير بالازدواج والأسهم (TPS/Share and Pair Think ( هي طريقة لا تزال جديدة للتلاميذ، وتتطلب استعدادات أكثر نضجا من كل المعلمين والتلاميذ أنفسهم.
- )٢ ليس كل التلاميذ جاءوا من مدارس داخلية ( *pesantren* ، ( حتى يتأثر ذلك على ناقص قدرة فهم المفردات وفهم قواعد اللغة العربية .
- )٣ هذا طرز التعلّم عادة، قد يستغرق وقتا طويلا لأنه يتطلب كثير ا من التحضير. حتى المعلمين يجب أن يكونوا قادرين على ضبط الوقت للمواد التي ينبغي نقلها صحيحا.

l

<sup>&</sup>lt;sup>1</sup> Hasil wawancara dengan Bapak Mujazin. selaku guru Bahasa Arab MA YPI Klambu kecamatan Klambu Kab. Grobogan pada tanggal 15 Oktober 2010.